# **JN0-662Q&As**

Service Provider Routing and Switching - Professional (JNCIP-SP)

### **Pass Juniper JN0-662 Exam with 100% Guarantee**

Free Download Real Questions & Answers **PDF** and **VCE** file from:

**https://www.leads4pass.com/jn0-662.html**

100% Passing Guarantee 100% Money Back Assurance

Following Questions and Answers are all new published by Juniper Official Exam Center

**C** Instant Download After Purchase **83 100% Money Back Guarantee** 

365 Days Free Update

**Leads4Pass** 

800,000+ Satisfied Customers

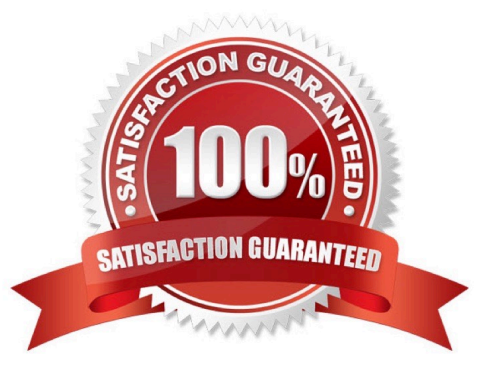

## **Leads4Pass**

#### **QUESTION 1**

To reduce the size of OSPF Area 100, you configure the area with the no-summaries parameter. After committing this configuration change, you notice that an OSPF router in a remote area is no longer receiving Type 5 LSAs from an ASBR in Area 100.

Which statement is true in this scenario?

- A. The ASBR in Area 100 generates Type 5 LSAs, and places them in its own database.
- B. The ASBR in Area 100 generates Type 5 LSAs, and they are translated to Type 7 LSAs.
- C. The ASBR in Area 100 generates Type 5 LSAs, and they are blocked by the ABR.
- D. The ASBR in Area 100 generates Type 5 LSAs, and a virtual link is required for transport to other areas.

Correct Answer: B

#### **QUESTION 2**

Click the Exhibit button.

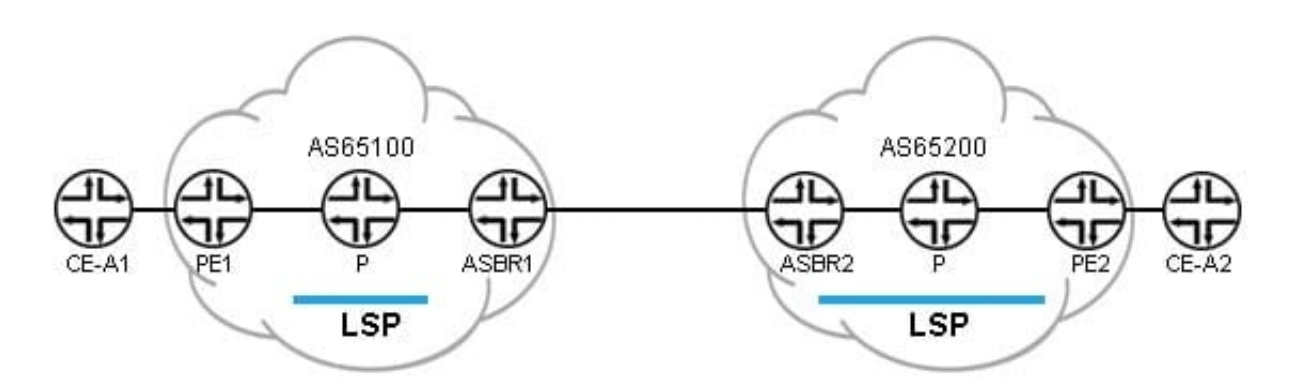

Referring to the exhibit, what information must be acquired about AS65200\\'s configuration for AS65100 to build an interprovider VPN between PE1 to PE2?

- A. the route-distinguisher of PE2 and the loopback of PE2
- B. the route-distinguisher of PE2 and the loopback of ASBR2
- C. the route-target used for CE-A2 and the loopback of PE2
- D. the route-target used for CE-A2 and the loopback of ASBR2

Correct Answer: C

### **Leads4Pass**

#### **QUESTION 3**

Click the Exhibit button.

```
user@host# show protocols ospf
area 0.0.0.6 {
    nssa (
         default-lsa {
             default-metric 10;
             metric-type 1;
             type-7;
            ₹
no-summaries;
     ¥
\mathcal{E}
```
Referring to the ABR configuration shown in the exhibit, which two statements are correct? (Choose two.)

A. The ABR advertises a default route to the NSSA with a metric of 10.

B. To reach the ABR, routers within the NSSA add 10 to their calculated path cost.

C. The ABR advertises NSSA routes to the backbone area with a metric of 10.

D. To reach the ABR, routers within the NSSA use the metric 10 as their path cost.

Correct Answer: A

You must explicitly configure the ABR to generate a default route when attached to a stub or not-sostubby-area (NSSA). To inject a default route with a specified metric value into the area, you must configure the default-metric option and specify a metric value.

#### **QUESTION 4**

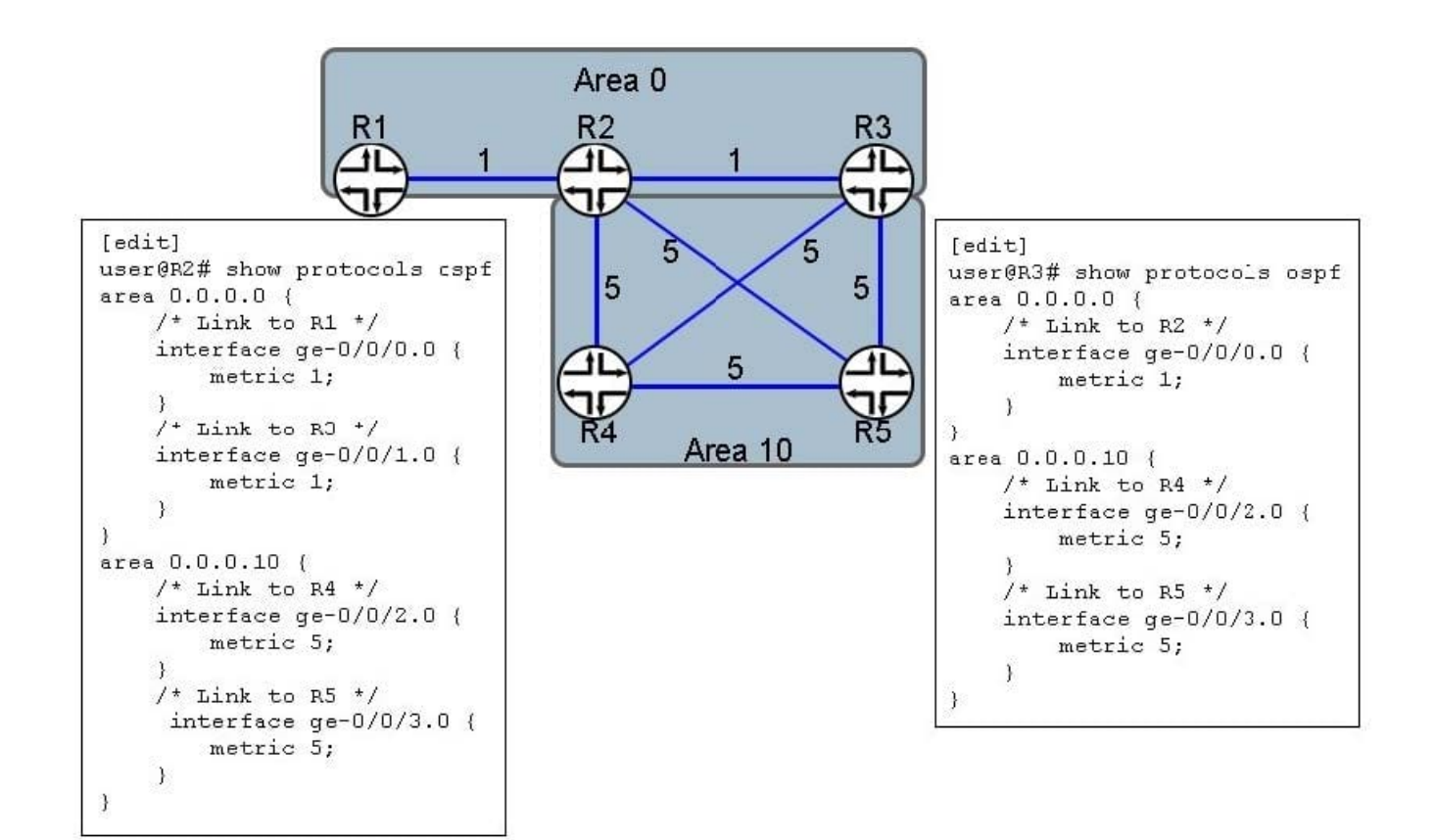

You have the multi-area OSPF network design shown in the exhibit.

Which path will traffic from R1 transit to reach R4 if the R2-R4 link fails?

A. R1-R2-R5-R3-R4

B. R1-R2-R3-R5-R4

C. R1-R2-R3-R4

D. R1-R2-R5-R4

Correct Answer: D

#### **QUESTION 5**

#### **https://www.leads4pass.com/jn0-662.html** 2024 Latest leads4pass JN0-662 PDF and VCE dumps Download

user@router> show bgp neighbor 10.222.222.3 Peer: 10.222.222.3+62377 AS 65511 Local: 10.222.222.4+179 AS 65511 Flags: <Sync> Type: Internal State: Established Last State: OpenConfirm Last Event: RecvKeepAlive Last Error: None Options: <Preference IocalAddress AddressFamily Rib-group Refresh> Address families configured: inet-unicast inet-multicast inet-vpn-multicast inet6-vpn-unicast inst-vpnflow 12vpn-signaling Local Address: 10.222.222.4 Holdtime: 90 Preference: 170 Number of flaps: 1 Last flap event: RecvNotify Error: 'Cease' Sent: 0 Recv: 1 Peer ID: 10.222.222.3 Local ID: 10.222.222.4 Active Holdtime: 90 Keepalive Interval: 30 Peer index: BFD: disabled, down NLRI for restart configured on peer: inet-unicast inet-multicast inet-vpn-multicast 12vpn inet6-vpnunicast inet-vpn-flow NLRI advertised by peer: inet-unicast inet-muiticast inet-vpn-unicast inet-vpn-multicast 12vpn inet6vpn-unicast inet-vpn-flow NLRI for this session: inet-unicast inet-multicast inet-vpn-multicast 12vpn inet6-vpn-unicast inst-vpnflow Peer supports Refresh capability (2) Stale routes from peer are kept for: 300 Peer does not support Restarter functionality NLRI that restart is regotiated for: inet-unicast inet-multicast inet-vpn-multicast 12vpn inet6-vpnunicast inet-vpn-flow NLRI of received end-cf-rib markers: inet-unicast inet-multicast inet-vpn-multicast 12vpn inev6-vpnunicast inet-vpn-flow NLRI of all end-of-rik markers sent: inet-unicast inet-multicast inet-vpn-multicast 12vpn inet6-vpnunicast inet-vpn-flow Peer supports 4 byte AS extension (peer-as 65511) Peer does nor support Addpath Table inet.0 Bit: 10000 RIB State: BGP restart is complete Send state: in sync Active prefixes:  $\overline{\mathsf{n}}$ Received prefixes:  $\overline{0}$ Accepted prefixes:  $\Omega$ Suppressed due to damping: 0 Advertised prefixes:  $\overline{0}$ Table bgp.invpnflow.0 RIB State: BGP restart is complete RIB State: VPN restart is complete Send state: not advertising  $\overline{a}$ Active prefixes:  $\mathbf 0$ Received prefixes: Accepted prefixes:  $\Omega$ Suppressed due to damping: 0

The exhibit shows a BGP peering session for two PE routers. The BGP session is up, but IPv4 hosts in the Layer 3 VPN that use the BGP session are unable to communicate.

What is the problem?

A. The BGP peer does not support the add-path feature.

B. The BGP peer does not support the restarter functionality.

C. The local BGP router does not support Layer 2 VPN and Layer 3 VPN NLRI address families at the same time.

D. There is a mismatch in the supported NLRI address families between the BGP peers.

Correct Answer: D

#### **QUESTION 6**

You are asked to configure PIM-SM in your network. Your implementation must allow for load sharing between redundant RPs and, should an RP failure occur, the RP failover time should be minimized.

Which two configuration tasks are required in this scenario? (Choose two.)

A. Configure MSDP peering sessions between the routers designated as RPs.

B. Configure the shared anycast address on the RPs as the primary address on the loopback interface.

C. On the routers designated as RPs, configure the shared anycast address on the loopback interface.

D. Configure at least two static RPs and bundle them in an RP redundancy group under [edit protocols pim].

Correct Answer: BD

#### **QUESTION 7**

Click the Exhibit button.

```
[edit routing instances]
                                                     [edit routing instances]
user@R1# show
                                                     user@R2# show
vpn-a {
                                                     vpn-a {
    instance-type vrf;
                                                          instance-type vrf;
    interface ge-1/1/4.100;
                                                          interface qe-1/0/4.100;route-distinguisher 192.168.1.1:1;
                                                          route-distinguisher 192.168.1.2:1;
    vrf-target target: 65101:101;
                                                          vrf-target target: 65512:101;
    protocols {
                                                          protocols {
         b qpd
                                                              b qp (
             group eternal {
                                                                   group my-ext-group {
                  type external;
                                                                        type external;
                                                                        peer-as 65101;
                  peer-as 65101;
                                                                        neighbor 10.0.11.2;
                  neighbor 10.0.10.2;
                                                                   \mathcal{I}\rightarrow\mathcal{F}\lambda\, \,\rightarrow\mathcal{F}\mathcal{F}
```
Referring to the exhibit, why are R1 and R2 not exchanging routes between their VPNs?

- A. The route targets are not property configured.
- B. The IP addresses in the BGP configuration must be in the same subnet.
- C. The interfaces unit numbers must be the same on both sides.
- D. The route distinguishers are not properly configured.

Correct Answer: D

#### **QUESTION 8**

#### **https://www.leads4pass.com/jn0-662.html Leads4Pass** 2024 Latest leads4pass JN0-662 PDF and VCE dumps Download

```
[edit routing-instances]
                                                 [edit routing-instances]
user@R1# show
                                                user@R2# show
vpn-a {
                                                vpn-a {
    instance-type vrf;
                                                     instance-type vrf;
    interface ge-1/1/4.100;
                                                     interface ge-1/0/4.200;
    route-distinguisher 192.168.1.1:1;
                                                     route-distinguisher 192.168.1.2:1;
    vrf-target target: 65512:101;
                                                     vrf-target target: 65512:101;
    protocols (
                                                     protocols (
         bgp {
                                                         bgp {
              group eternal {
                                                              group my-ext-group {
                  type external;
                                                                   type external;
                  peer-as 65101;
                                                                   peer-as 65101;
                  neighbor 10.0.10.2;
                                                                   neighbor 10.0.11.2;
             3
                                                              ł
         \, \,\rightarrow\mathcal{E}\mathcal{F}\mathcal{F}\}
```
R1 and R2 are not forwarding the routes received from a remote PE to their customers.

Referring to the exhibit, which parameter must be added to the configuration to allow the routes to be forwarded?

- A. multipath multiple-as
- B. family inet-vpn
- C. multihop
- D. as-override

Correct Answer: B

#### **QUESTION 9**

Which neighbor state indicates that two BGP neighbors have full connectivity?

A. Idle

- B. Connect
- C. OpenConfirm
- D. Established
- Correct Answer: D

#### **QUESTION 10**

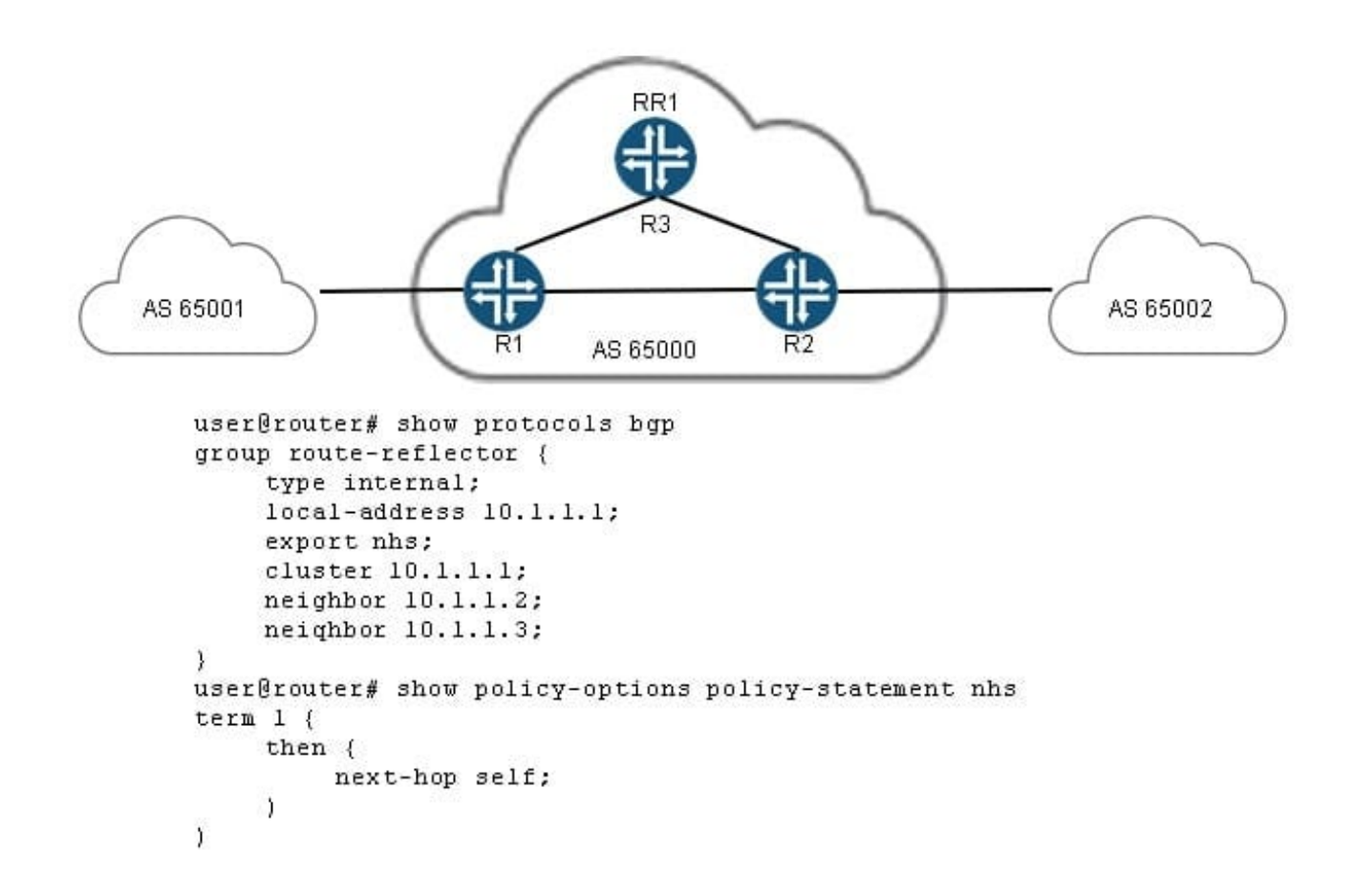

You administer AS 65000, and have deployed a route reflector (RR1) in your network as shown in the exhibit. The traffic between AS 65001 and AS 65002 is going through the route reflector, even though it is not the best path.

What will solve this problem?

**Leads4Pass** 

A. Change the LOCAL\_PREF so that it uses the preferred path.

B. Remove the nhs policy.

C. Change the originator to be the preferred path.

D. Change the IGP metric so it is lower on the preferred path.

Correct Answer: B

#### **QUESTION 11**

After committing the following configuration change on your MPLS VPN PE router, all MPLS VPN destinations become unreachable.

user@router# show protocols mpls traffic-engineering bgp-igp;

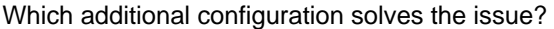

**Leads4Pass** 

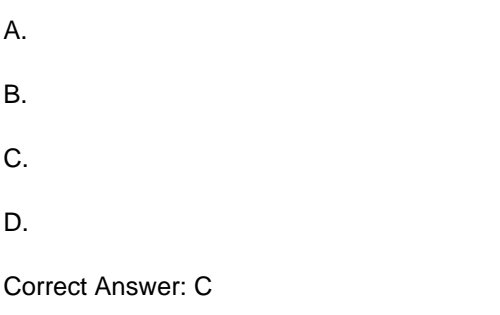

### **QUESTION 12**

You want to use IS-IS on a GRE interface where the underlying Layer 3 MTU is 1500.

Which statement is correct in this scenario?

A. IS-IS can be used because every IS-IS interface must be capable of transmitting packets at least as large as 1476 bytes, and the GRE header is 24 bytes.

B. IS IS can be used, but the networking device directly attached to the circuit must be capable of fragmentation.

C. IS-IS cannot be used, but the router can enable a GRE key that serves the same function as IS-IS.

D. IS-IS cannot be used because the IS-IS hello is not allowed to be fragmented and has the DF bit set.

Correct Answer: B

#### **QUESTION 13**

```
user@R1# show routing-instances
vpn-ainstance-type 12vpn;
   interface qe-0/0/1.512;interface qe-0/0/1.513;route-distinguisher 192.168.1.1:1;
   vrf-import import-vpn-a;
   vrf-export export-vpn-a;
   protocols {
       12vpn(encapsulation-type ethernet-vlan;
          site CE - A (site-identifier 1;
              interface qe-0/0/1.512;
              interface qe-0/0/1.513;\overline{3}\mathcal{Y}\mathcal{F}\mathcal{E}
```
You have configured a BGP-signaled Layer 2 VPN with the configuration shown in the exhibit. Which two statements are true in this situation? (Choose two.)

A. Remote site 1 is dual-homed.

B. The local site is site ID 1.

C. The route-distinguisher is in the wrong format.

D. Interface ge-0/0/l.512 is connected to the local site

Correct Answer: AB

#### **QUESTION 14**

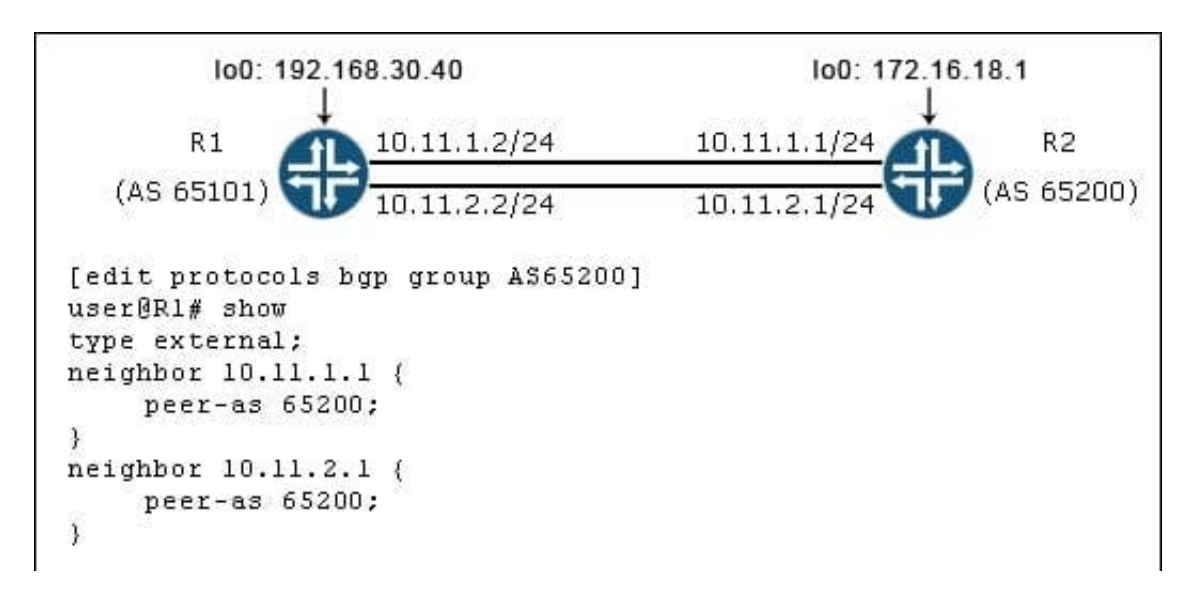

Referring to the exhibit, what must be added to the existing configuration to ensure that per-prefix load balancing occurs?

A. multihop

- B. keep all
- C. multipath
- D. family inet unicast
- Correct Answer: C

#### **QUESTION 15**

The network team will be performing maintenance on R3. The maintenance window requires a reboot of router R3. You want to gracefully move traffic away from R3 until after the reboot. In this scenario, how would you solve this problem?

A. Configure the set protocols isis interface all level 1 hold-time 300 parameter, then reboot the router.

- B. Configure the set protocols isis overload parameter, then commit the configuration.
- C. Configure the set protocols isis spf-options delay 300 parameter, then reboot the router.
- D. Configure the set protocols isis interface all level 1 hello-interval 300 parameter, then reboot the router.

Correct Answer: B

[JN0-662 Practice Test](https://www.leads4pass.com/jn0-662.html) [JN0-662 Study Guide](https://www.leads4pass.com/jn0-662.html) [JN0-662 Braindumps](https://www.leads4pass.com/jn0-662.html)